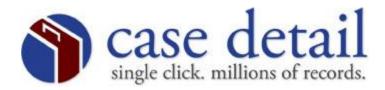

## Is Your Cursor Disappearing?

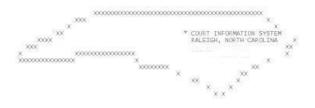

## Please print this page and distribute to all mainframe users office personnel.

<u>If your cursor disappears:</u> Please point your mouse into one of the grey text boxes and click. Your cursor will appear and then you may begin typing.

We apologize for any inconvenience.

<u>Technical Support</u> The Legal Network, Inc. Telephone: 704-838-1638 or 1-800-568-7704 Fax: 704-838-1961 Email: <u>info@thelegalnetwork.com</u>